# Week 3

#### Chapter 3: Introduction to PHP

CIS 86 • PHP and MySQL • Mission College

## Getting Started Tonight

- Start WAMP/MAMP on your computer.
	- You can use the classroom computers if you want, but it will be painful.
- Create a PHP file.
	- Put the PHP file in your WAMP/MAMP folder.
	- Use your text editor to add the basic HTML code from the class blog.
	- http://cis086.blogspot.com/

## USB Thumb Drive

- Carry your data back and forth between class and home.
- Your thumb drive should never be the only copy of your code.
- Format your thumb drive for PC so you can use it on the PC's in the classroom. (You can use your PC-formatted drive on a Mac at home if you need to.)
- Establish a routine of syncing your thumb drive with your primary code base at home.
- You could also use Google Drive or Dropbox or other cloud services for this purpose.
- *(In the old days, we had the same rules for floppy disks.)*

## Running PHP Code

- Your code **must** be in the WAMP or MAMP server directory.
- The WAMP or MAMP server **must** be running.
- You **must** access the code using http / localhost.
- Windows / WAMP:
	- Files: c:\wamp\www
	- Website: http://localhost/index.php
- Mac / MAMP:
	- Files: /Applications/MAMP/htdocs
	- Website: http://localhost:8888/index.php

## File naming rules

- If your file has only HTML in it, but no PHP code, you may name it *filename*.html.
- If your file has PHP code in it, you should **(must)** name it filename.php.
	- Exceptions
- If your file has only HTML in it, but no PHP code, you **may** name it filename.php.
- File names should be all lower case unless the book or the assignment instructs you otherwise.
- File names should not contain spaces or punctuation.

## **Directories**

- We want the user to type in as little of the URL as possible.
- If the user types in the directory but no file path, **and** if your directory has a file with the name index.html or index.php, the Apache server will display that index file by default.
- So name the home page in any folder with the file name index.html or index.php.
- I will expect your home folder to have a file with the name index.html or index.php.
- Don't make me guess what your file name is.

## index.html vs. index.php

- If your directory has both an index.html file and an index.php file, the Apache server must choose which file to display.
- By default, the Apache server is supposed to choose index.html first.
- However, sometimes it seems as if the Mission College PHP server chooses the index.php file first. (So its configuration is altered from the default.)
- Solution: make sure there is only an index.html file or an index.php file in the directory, but not both.

### PHP Code Blocks

PHP code blocks can go directly inside HTML code.

<?php

 echo "I wrote this in code block one.\n";  $?$ 

<p>This paragraph is HTML.</p>

<?php

 echo "I wrote this in code block two.\n";  $?$ 

### **Comments**

#### // This one line is commented out

/\*

 This whole block is commented out. The comment can span many lines. Fourscore and seven years ago. \*/

#### **Constants**

define ("FAVORITE LANGUAGE", "PHP");

echo "My favorite programming language is " . FAVORITE LANGUAGE;

# PHP Language Constructs

- echo
- print
- include
- require
- isset
- Language constructs don't need parentheses (but you may use them; they are not prohibited either)
- http://www.phpknowhow.com/basics/languageconstructs-vs-built-in-functions/

## Commonly-used functions

- print\_r () substr ()
- array ()
- file ()
- 
- date ()
- - header ()
- strlen ()
- count () str\_replace() preg\_match()
	- printf ()
- trim ()
- sprintf ()
- strpos ()
- 
- min ()
	- exec ()

- http://www.boyter.org/2011/03/list-of-most-commonly-usedphp-functions/
- http://php.net/manual/en/function.print-r.php

# PHP Data Types

- Primitive or Scalar
	- Integer
	- Floating Point
	- Boolean
	- String
- Compound
	- Array
	- Object
- Special
	- Resource
	- NULL
- http://php.net/manual/en/language.types.intro.php

#### Exponential Notation & Floating Point

#### • $SmyPie = 3.14e2;$

 $\cdot$  3.14e2 = 3.14 x 10<sup>2</sup> = 314, but it is stored as a floating point value because it has digits after the decimal point

#### $\cdot$  \$myPie = 314;

• 314 is stored as an integer

#### •  $\texttt{SmyPie} = 314.0$ ;

• Another way to store a whole number value as floating point is to add .0 to give it a number after the decimal point

### Reassigning variable values

```
$myStuff = 1; // integerprint r ($myStuff);
$myStuff = 1.2; // floating pointprint r ($myStuff);
$myStuff = "my stuff"; // string
print r ($myStuff);
$myStuff = fopen ("mystuff.txt"); // resource
print r ($myStuff);
$myStuff = array (1, 1.2, "my stuff",fopen ("mystuff.txt")); // array of 4
print r ($myStuff);
```
#### Operators and Operands

 $$z = $a * $x + $b * $y; // z = ax + by$ 

- Operands: \$z, \$a, \$x, \$b, \$y
- Operators:  $= * + *$
- Each operator has 2 operands:

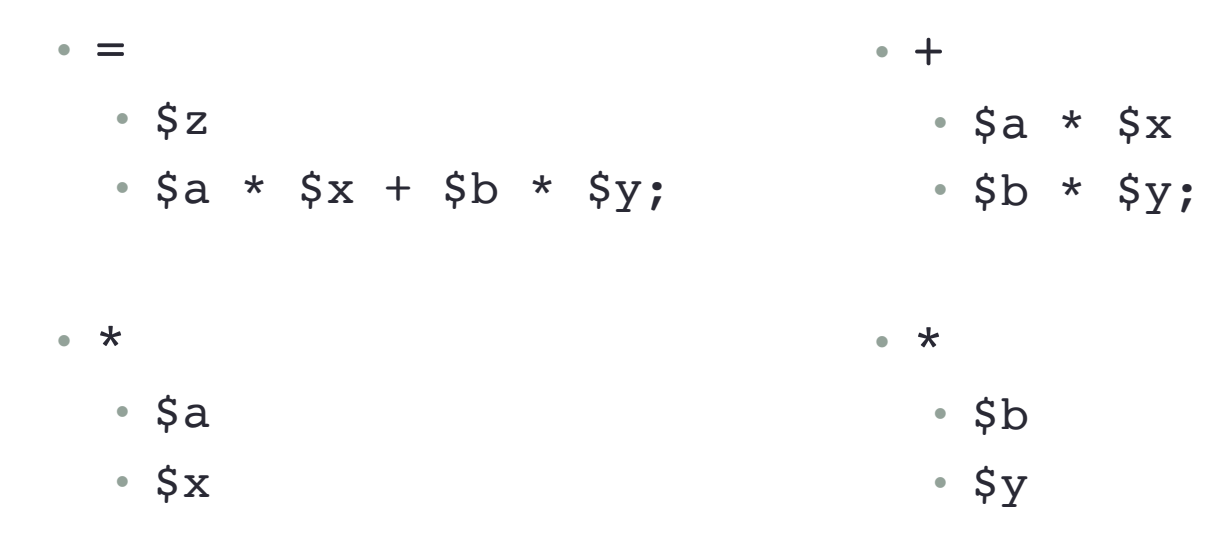

#### Binary and Unary Operators

- $$x = 3;$
- $$y = 2;$

// – is a BINARY operator that subtracts  $$z = $x - $y;$ 

// – is a UNARY operator that negates  $Sw = -Sx;$ 

### Operator Precedence

- $\$a = 5;$
- $$b = 6;$
- $$x = 7;$
- $$y = 8;$
- $$z = $a * $x + $b * $y; // z = ax + by$ print r (\$z);
- First : \* (both of them)
- Second : +
- $\cdot$  Last : =

### Logical Operator Precedence

- $\beta a = true;$
- $$b = true;$
- $Sx = true;$
- \$y = false;
- $$z = $a \&& $x ||$  \$b && \$y;

print r (\$z);

- First : && (both of them)
- Second : | |
- $\cdot$  Last : =

### Associativity

#### • **Left to Right**

- $sa + sb + sc + sd$ ; // is the same as
- $•$  ((\$a + \$b) + \$c) + \$d;

\n- $$
sa - sb - sc - sd
$$
; // is the same as
\n- $((sa - sb) - sc) - sd$ ;
\n- $// BUT NOT the same as$
\n- $sa - (sb - (sc - sd))$ ;
\n

#### • **Right to Left**

\n- $$
\xi x = \xi y = \xi z
$$
; // is the same as
\n- $\xi y = \xi z$ ; // THEN
\n- $\xi x = \xi y$ ;
\n

#### Increment and Decrement

- $$x = 3;$
- $$y = 2;$
- $sx = sy++;$  // POST-increment is the same as  $Sx = y$ ; // THEN  $$y = $y + 1;$

 $sx = ++sy$ ; // PRE-increment is the same as  $$y = $y + 1; // THEN$  $Sx = Sy;$ 

### Conditional Operator

```
$Blackbackground = 20;$Result = "Player 1 is " . 
     ($BlackjackPlayer1 <= 21 ? 
         "still in the game. " : 
         "out of the action."); 
echo "<p>", $Result, "</p>";
```
• Prototype:

• condition ? value\_if\_true : value\_if\_false

• value\_if\_true and value\_if\_false may be full statements but they may also be simply expressions

#### Precedence Associativity Example

 $$subtotals = array ( 42, 314 )$ ;  $$index = 0;$  $$x = 1;$   $$y = 2;$   $$z = 3;$   $$w = 4;$  $\$a = 4;$   $\$b = 5;$   $\$c = 6;$  $\dagger d = 7$ ;  $\xi e = 8$ ;  $\zeta f = 9$ ;  $\zeta q = 10$ ;  $\zeta h = 11$ ;  $\zeta j = 12$ ;

// Precedence High to Low:  $[ ] \|$ ++ -- $\| * / 8 \|$ + - $\| ? : | =$ // All go Left to Right except =

$$
\text{Sum} = \frac{\text{Subtotals}[\text{Sindex}++]}{\text{Sd} - \text{Sb} + \text{Sc} \cdot \text{Sd} \cdot \text{Sd} + \cdot \cdot \cdot} + \text{Sx} \cdot \text{Sy} / \text{Sz} \cdot \text{Sw}
$$
\n
$$
+ \text{Sd} - \text{Sb} + \text{Sc} \cdot \text{Sd} \cdot \text{Sd} + \cdot \cdot \cdot
$$

#### Variable names

// Must start with a letter or underscore // May use letters, underscores, and numbers // http://php.net/manual/en/language.variables.basics.php

 $$xyz123 = 17$ ; // ok to start with a letter and have number  $$ statusWithUnderstanding = 42; // ok to start w/underscore$ 

 $$123$ startsWithNumber = "xyz"; // NO, cannot start w/number

\$inside\_underscore = "Can I do it?"; // ok underscores \$double\_\_underscore = "Really"? // ok to have 2 underscore

\$embedded space =  $3.14e2$ ; // NO cannot have space inside  $$"embedded space" = 3.14e2; // No this does not help$ 

### Arrays

```
$cities = array (
     "Alviso", "Belmont", "Campbell", 
     "Danville", "Eureka", "Fremont", 
     "Gilroy", "Hayward", "Irvine",
     "Jackson" );
print r ($cities);
```
#### Multidimensional Arrays

```
$countySeats = array (
```
- array ("Alameda", "Oakland"),
- array ("Contra Costa", "Martinez"),
- array ("San Benito", "Hollister")
- array ("San Joaquin", "Stockton"),
- array ("Santa Clara", "San Jose"),
- array ("Solano", "Fairfield"),
- array ("Yolo", "Woodland"),);
- print r (\$countySeats);

## Bracket Syntax (PHP 5.4+ only)

\$countySeats = [

- [ "Alameda", "Oakland"],
- [ "Alpine", "Markleeville" ],
- [ "Amador", "Jackson" ],
- [ "Butte", "Oroville" ],
- [ "Calaveras", "San Andreas" ],
- [ "Colusa", "Colusa" ],
- [ "Contra Costa", "Martinez" ],

 [ "Del Norte", "Crescent City" ] ]; print r (\$countySeats);

### **Functions**

#### \$numberOfCities = count (\$cities);

echo \$numberOfCities;

## Variable Scope

- A variable declared inside a function is visible only within that function.
- A variable that is a function parameter is visible only within that function.
- Global variables, declared outside any function, are visible outside all functions.
- Global variables can be made visible within a function by using the keyword *global*.

#### Global variable example

```
$languages = [ "php", "python", "perl", "pascal", 
      "prolog" ];
```
function print\_languages () { global \$languages;

}

```
 for ($i=0; $i<count($languages); $i++) {
    echo $languages . "<br />\n";
 }
```
## Superglobals

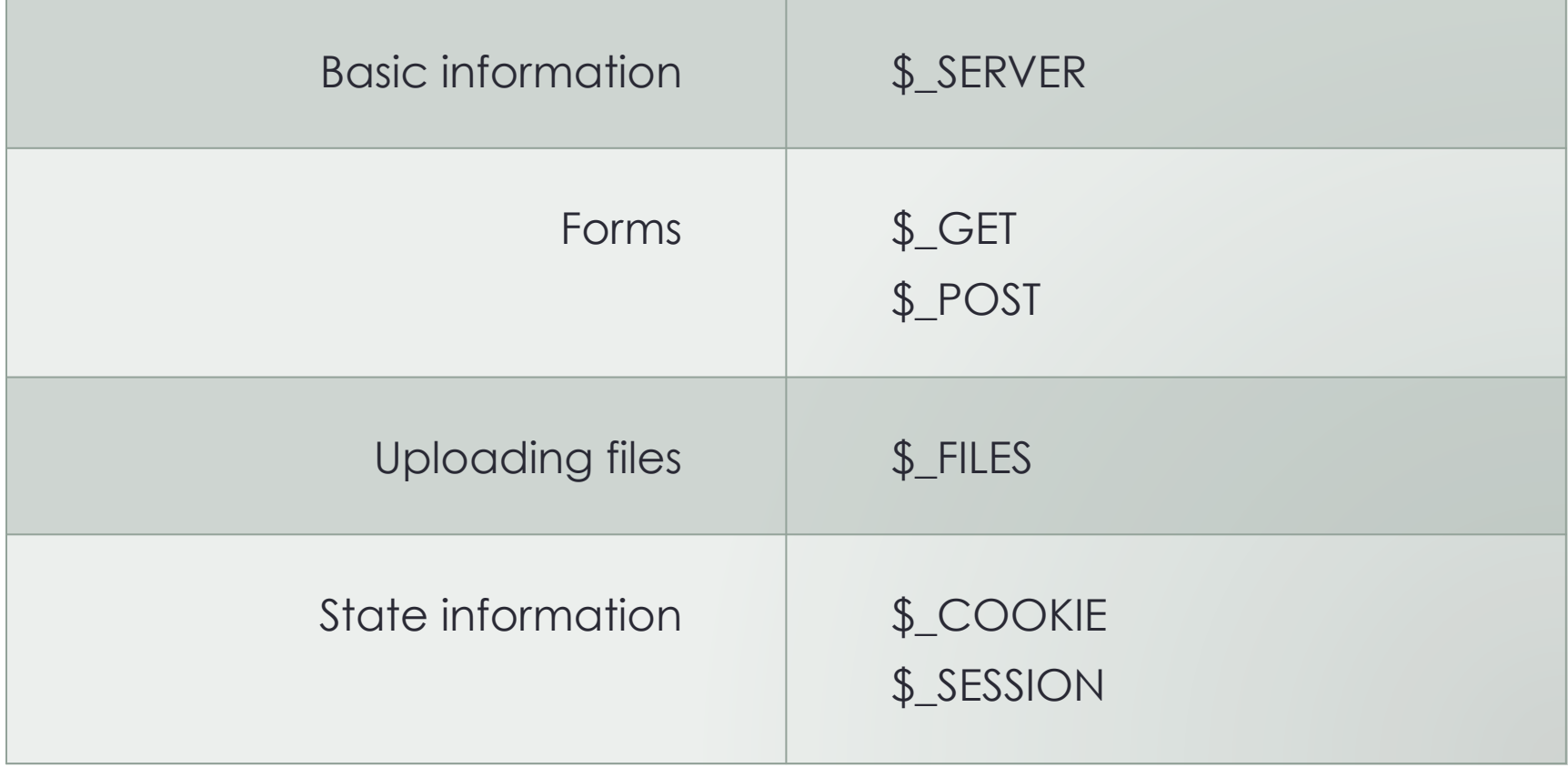